## **HOW TO** Scan to a USB Drive

Place the USB drive into the port on the left side of the HOME button.

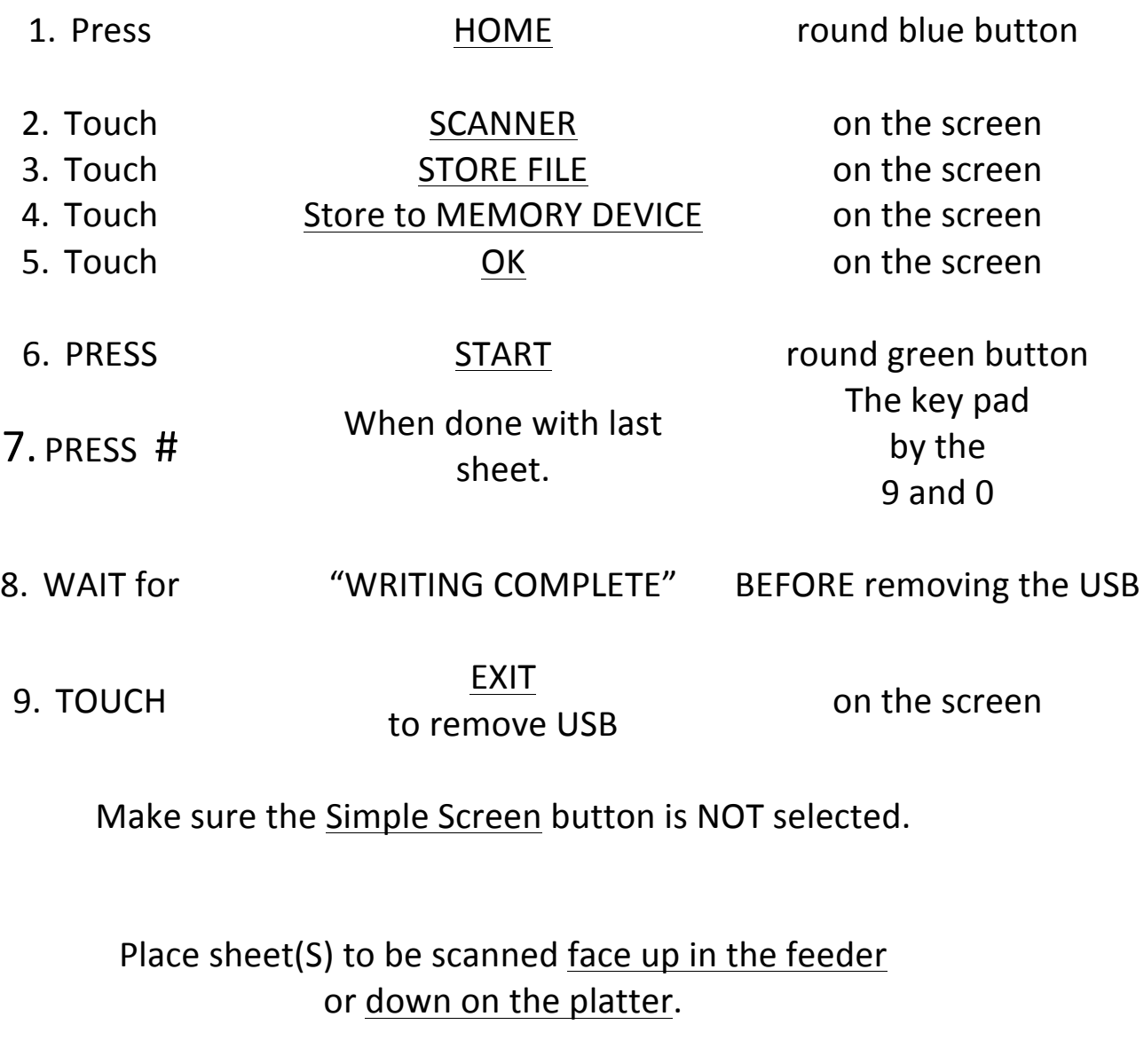